Why shell?

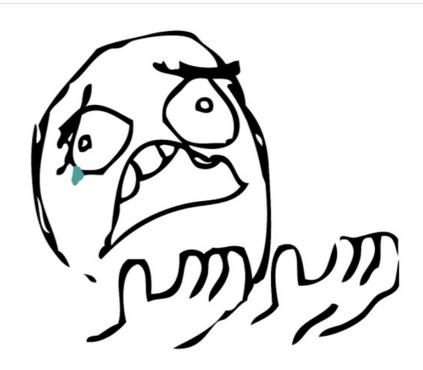

#### Harvard Chan Bioinformatics Core

Basic Shell Module February 2023

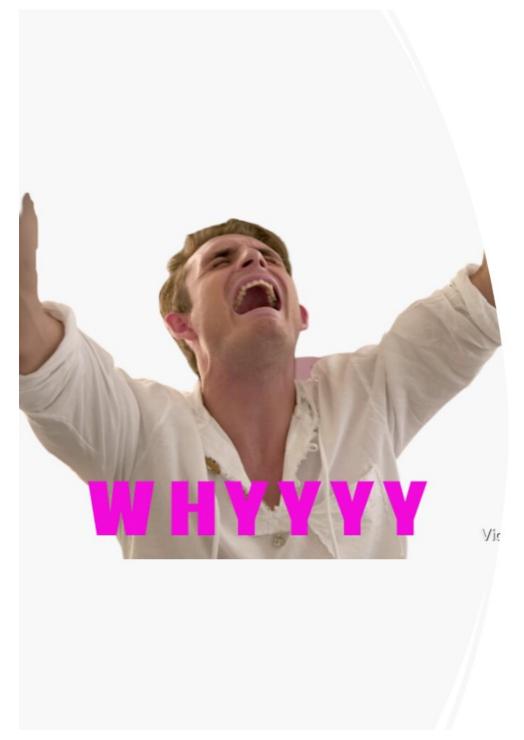

Seriously, why?

Image source: VPR sticker by Violetmil

What is Shell?

#### Shell - a program that allows users to control Unix/Linux OS with text commands

```
mem205 — -zsh — 74×17

Last login: Mon Feb 12 15:09:15 on ttys003

mem205@HSPH-HSPH-GYFJCRX9RR ~ %
```

### Unix /Linux - The operating systems of High performance computers

### Unix /Linux - The operating systems of High performance computers

Shell - a program that allows users to control Unix/Linux OS with text commands

### Unix /Linux - The operating systems of High performance computers

Shell - a program that allows users to control Unix/Linux OS with text commands

Bash - the most prevalent kind of shell

#### The bottom line

If you plan to process raw high throughput sequencing data yourself, you will need to learn shell.

## 1. You need more resources than what is available on your laptop

- Sequence data files are LARGE
- Processing these data require increased CPU and memory
- High performance compute clusters have the necessary resources!

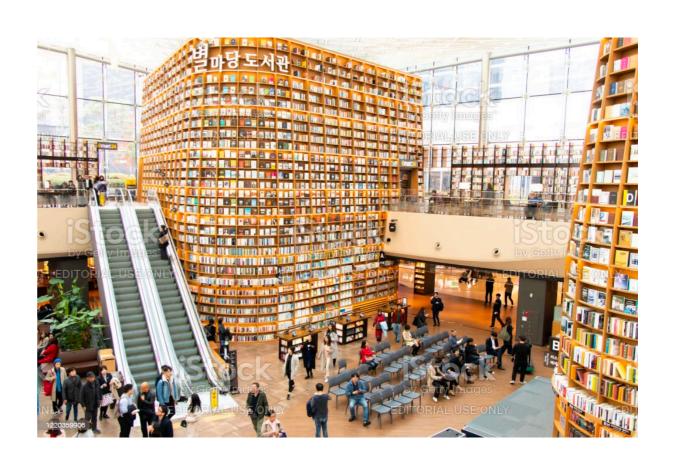

## 2. Many bioinformatics tools are only available as command-line tools

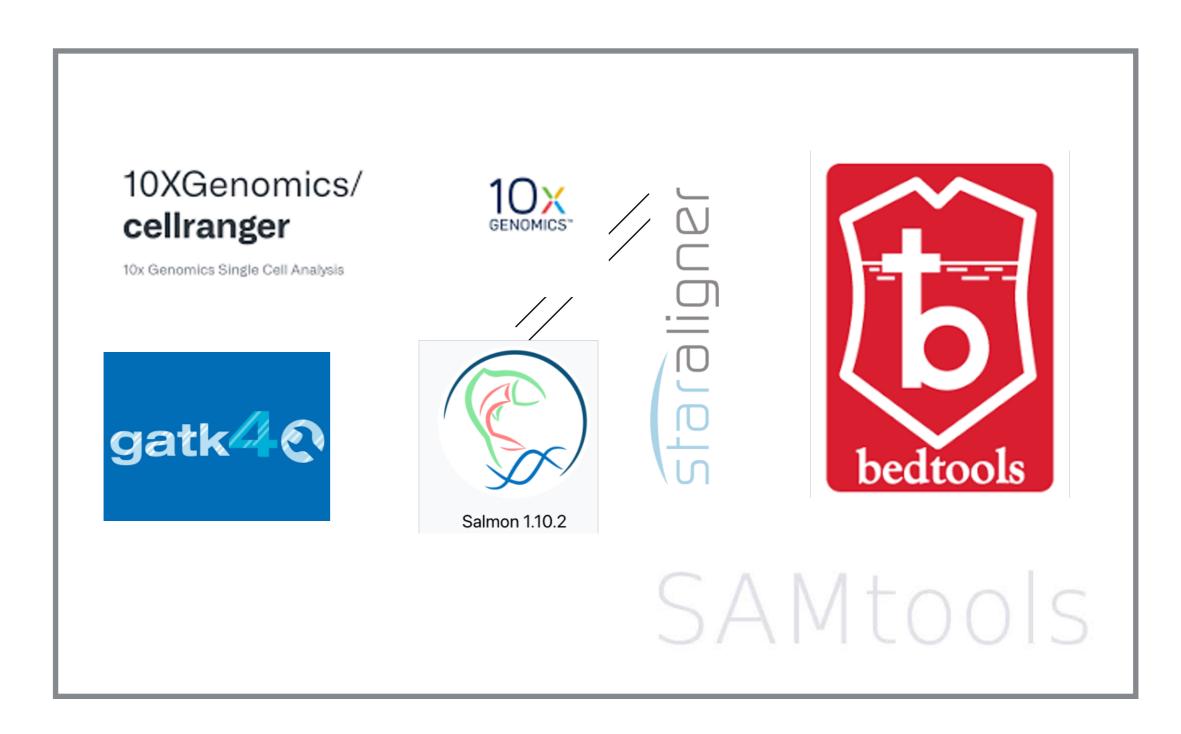

#### 3. Many HTS filetypes are binary.

- Binary files are not human readable
- Binary files need an interpreter

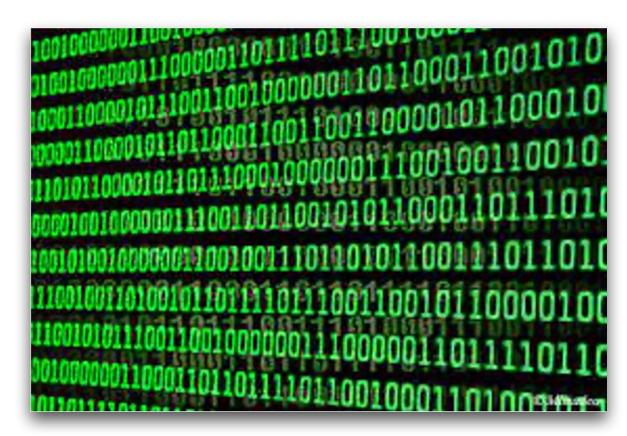

Image source: Flickr Commons

# 4. There are many useful commands that can help you work with enormous data files

- Commands for easily viewing files: less, cat, head, tail
- More advanced finding and retrieving information and patterns in data with sed, awk and grep

```
0 ##gff-version 3.2.1
1 ##sequence-region ctg123 1 1497228
2 ctg123 . gene
                  1000 9000 . + . ID=gene00001;Name=EDEN
3 ctg123 . TF_binding_site 1000 1012 . + . ID=tfbs00001;Parent=gene00001
4 ctg123 . mRNA 1050 9000 . + . ID=mRNA00001;Parent=gene00001;Name=EDEN.1
                       1050 9000 . + . ID=mRNA00002;Parent=gene00001;Name=EDEN.2
5 ctg123 . mRNA
                       1300 9000 . + . ID=mRNA00003;Parent=gene00001;Name=EDEN.3
6 ctg123 . mRNA
7 ctg123 . exon
                       1300 1500 . + . ID=exon00001;Parent=mRNA00003
                       1050 1500 . + . ID=exon00002;Parent=mRNA00001,mRNA00002
8 ctg123 . exon
9 ctg123 . exon
                        3000 3902 . + . ID=exon00003; Parent=mRNA00001, mRNA00003
10 ctg123 . exon
                        5000 5500 . + . ID=exon00004; Parent=mRNA00001, mRNA00002, mRNA00003
11 ctg123 . exon
                        7000 9000 . + . ID=exon00005;Parent=mRNA00001,mRNA00002,mRNA00003
12 ctg123 . CDS
                        1201 1500 . + 0 ID=cds00001;Parent=mRNA00001;Name=edenprotein.1
13 ctg123 . CDS
                        3000 3902 . + 0 ID=cds00001;Parent=mRNA00001;Name=edenprotein.1
14 ctg123 . CDS
                        5000 5500 . + 0 ID=cds00001:Parent=mRNA00001:Name=edenprotein.1
15 ctg123 . CDS
                        7000 7600 . + 0 ID=cds00001;Parent=mRNA00001;Name=edenprotein.1
16 ctg123 . CDS
                        1201 1500 . + 0 ID=cds00002;Parent=mRNA00002;Name=edenprotein.2
17 ctg123 . CDS
                        5000 5500 . + 0 ID=cds00002;Parent=mRNA00002;Name=edenprotein.2
18 ctg123 . CDS
                        7000 7600 . + 0 ID=cds00002;Parent=mRNA00002;Name=edenprotein.2
19 ctg123 . CDS
                       3301 3902 . + 0 ID=cds00003;Parent=mRNA00003;Name=edenprotein.3
20 ctg123 . CDS
                        5000 5500 . + 1 ID=cds00003;Parent=mRNA00003;Name=edenprotein.3
                       7000 7600 . + 1 ID=cds00003;Parent=mRNA00003;Name=edenprotein.3
21 ctg123 . CDS
22 ctg123 . CDS
                        3391 3902 . + 0 ID=cds00004:Parent=mRNA00003:Name=edenprotein.4
23 ctg123 . CDS
                         5000 5500 . + 1 ID=cds00004; Parent=mRNA00003; Name=edenprotein.4
24 ctg123 . CDS
                         7000 7600 . + 1 ID=cds00004;Parent=mRNA00003;Name=edenprotein.4
```

## 5. Automation is the name of the game

- Launch many jobs with one command
- Code is used and reused to iterate tasks over multiple files
- Parallelization to complete tasks using multiple cores and increase speed!

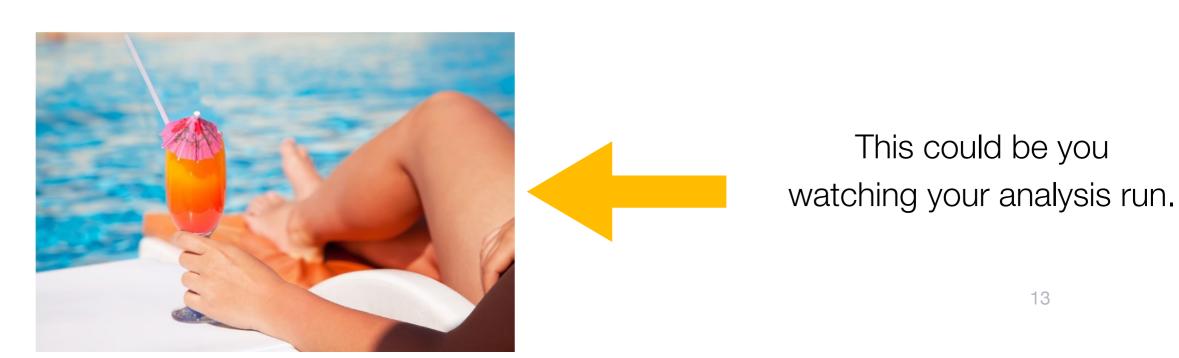

Image source: Stock Image

## 6. Bonus! Maybe understand some coding jokes?

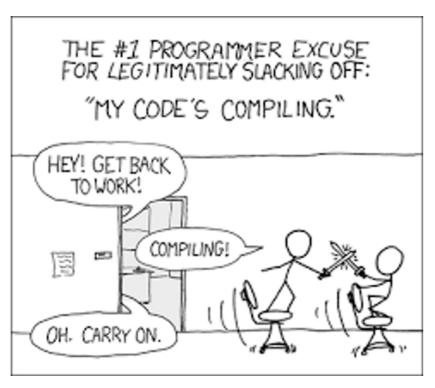

Image source: xkcd

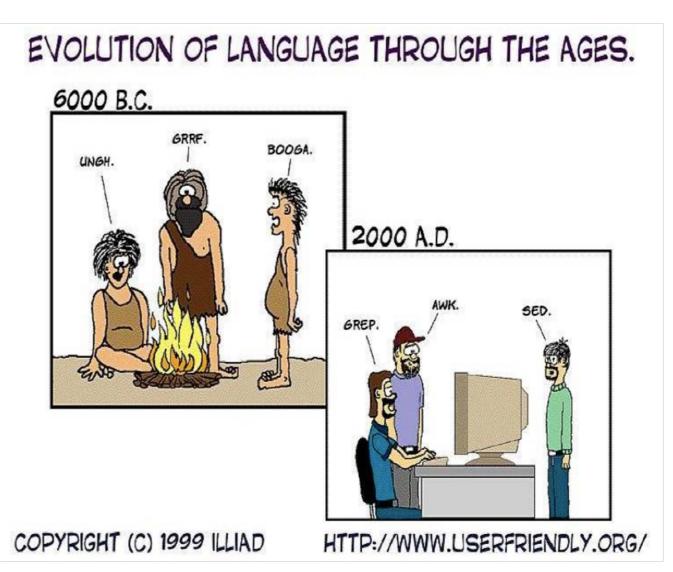